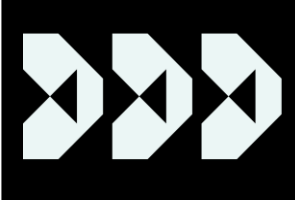

Te Arotake i te Anamata mō Ngā Kaunihera Review into the Future for **Local Government** 

## How to make a submission:

The Review into the Future for Local Government welcomes submissions on the [draft report,](https://www.futureforlocalgovernment.govt.nz/assets/Review-into-the-Future-for-Local-Govt-Draft-Report.pdf) *He mata whāriki, he matawhāni,* until 28 February 2023. The Review is accepting formal submissions through an online submission portal. Submitters can provide feedback on any or all of the recommendations, answer any of the questions asked and provide general feedback on the draft report. Submissions will be considered towards the final report, which is due in June 2023.

These instructions outline how to use the submissions portal to make a submission to the Review into the Future for Local Government:

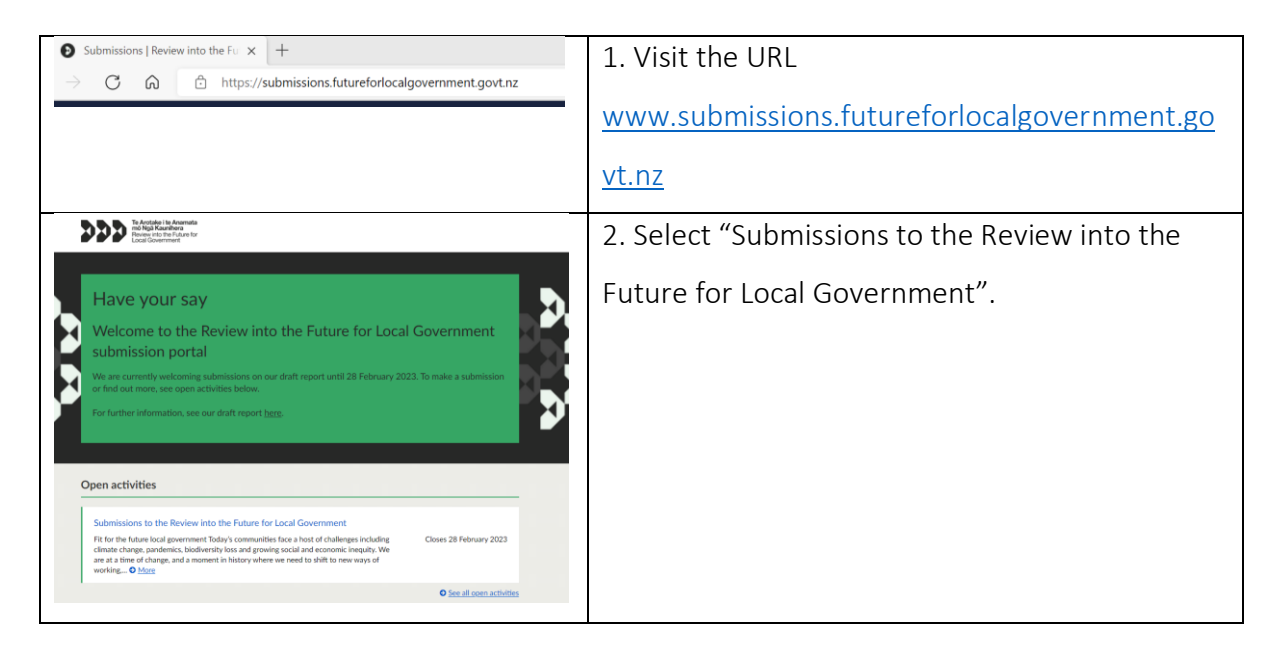

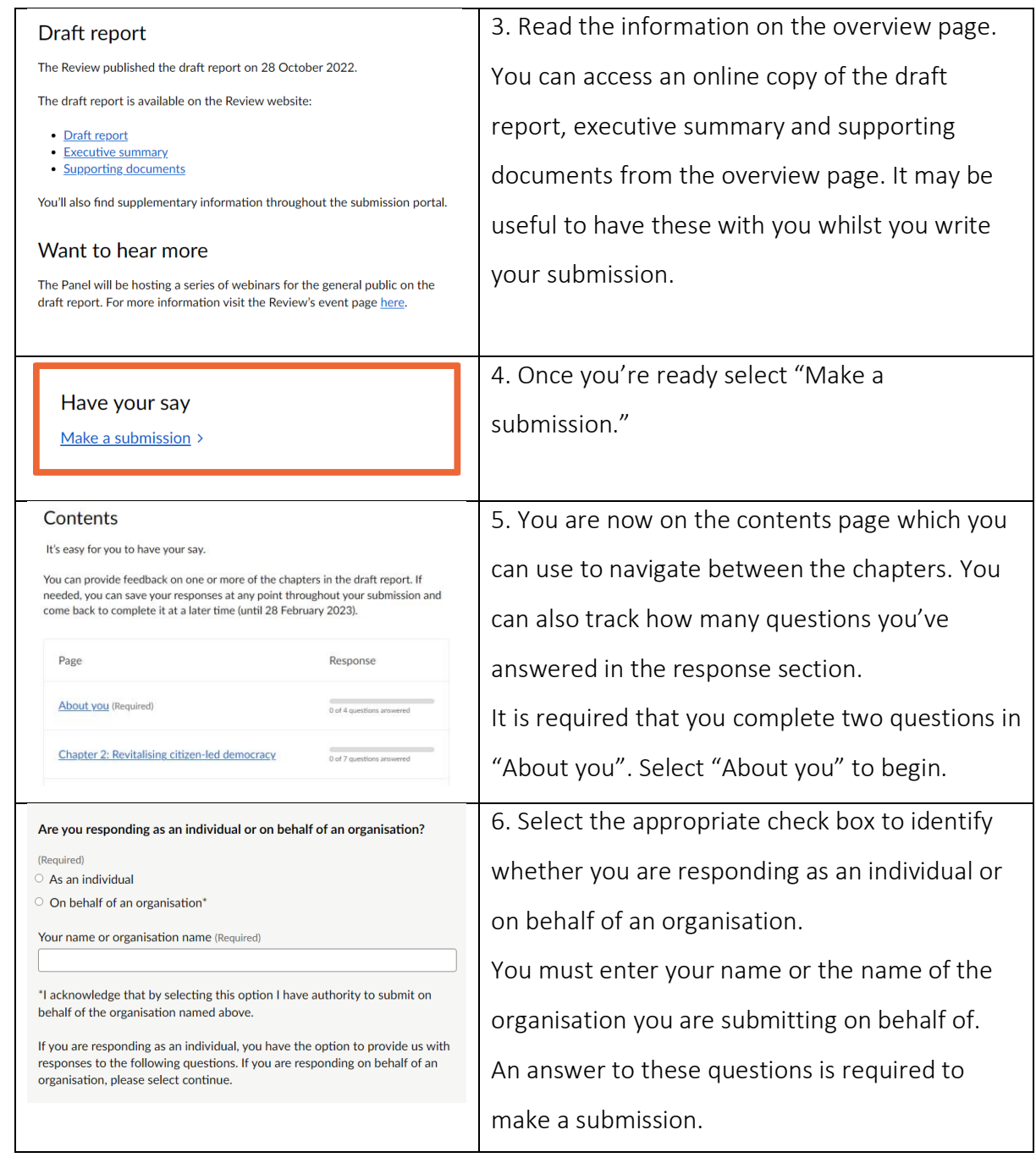

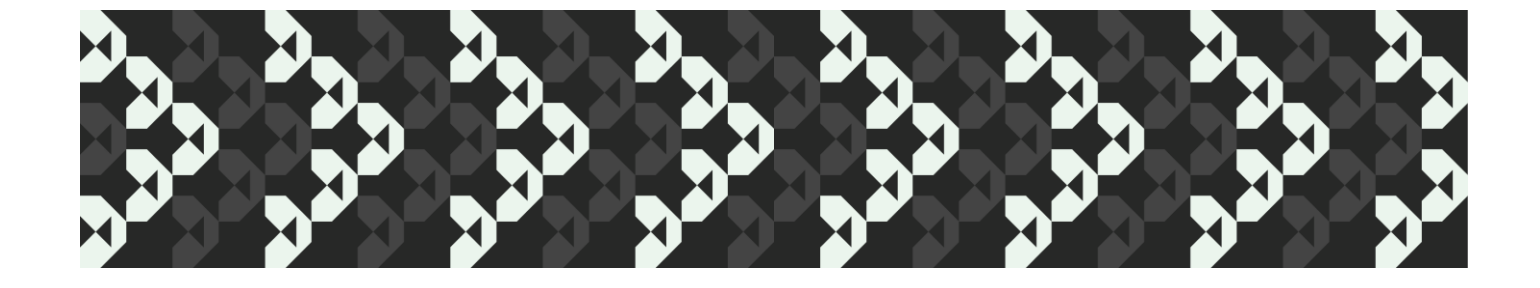

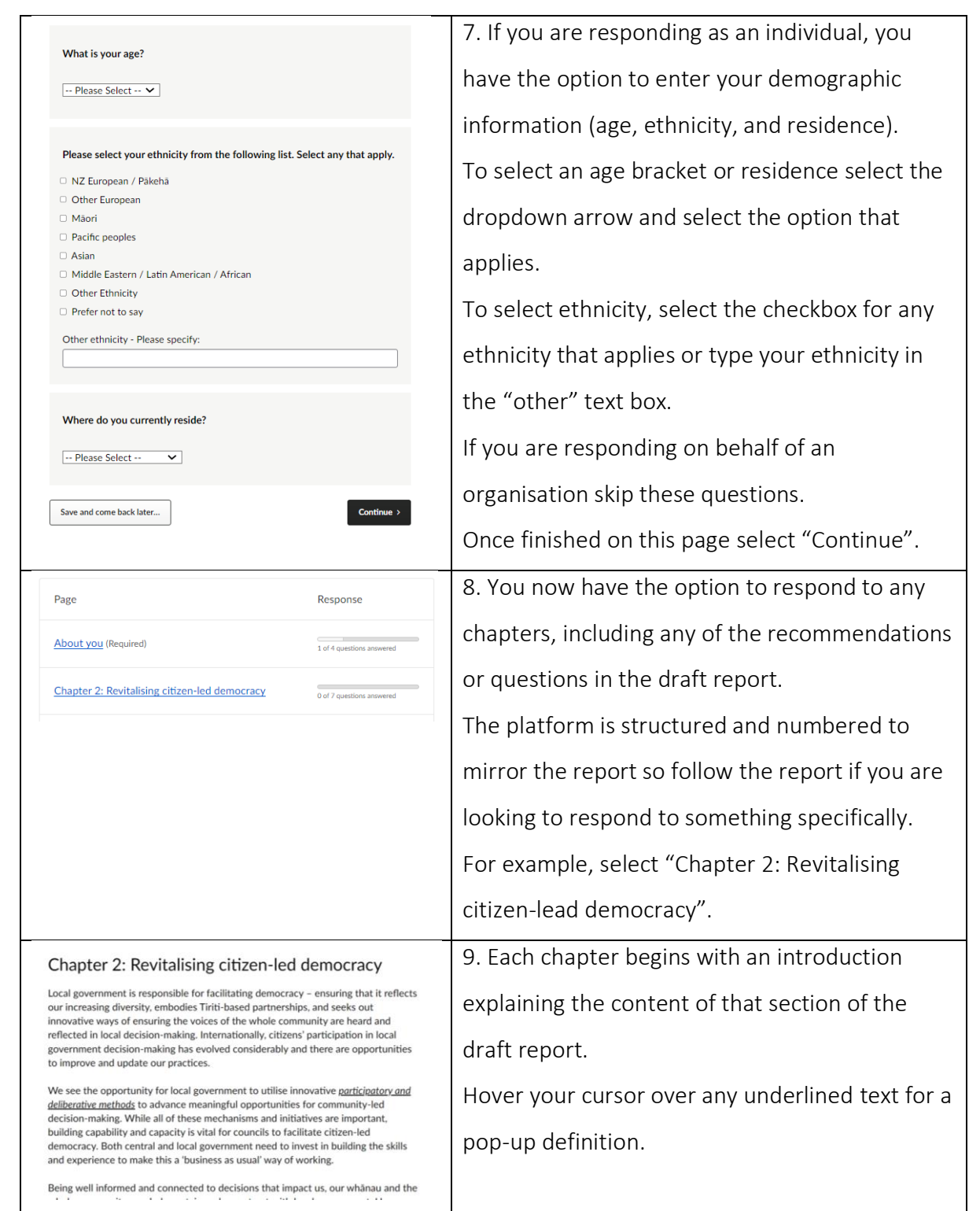

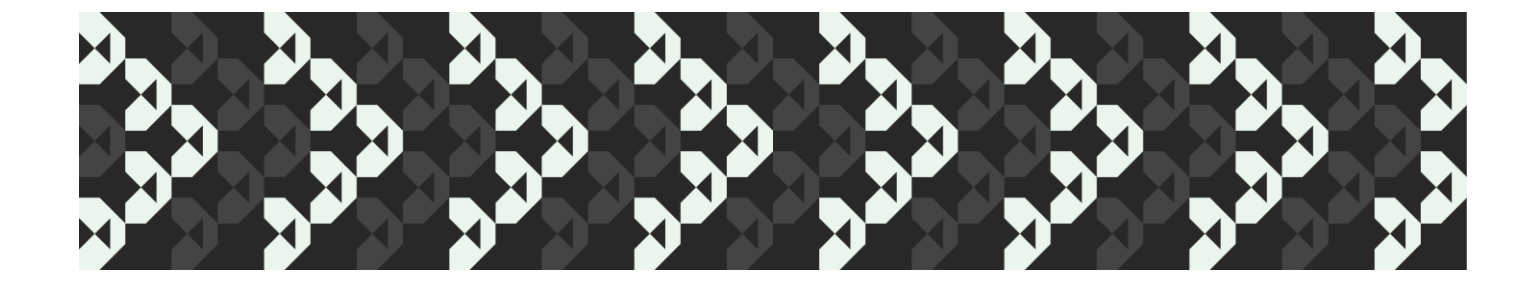

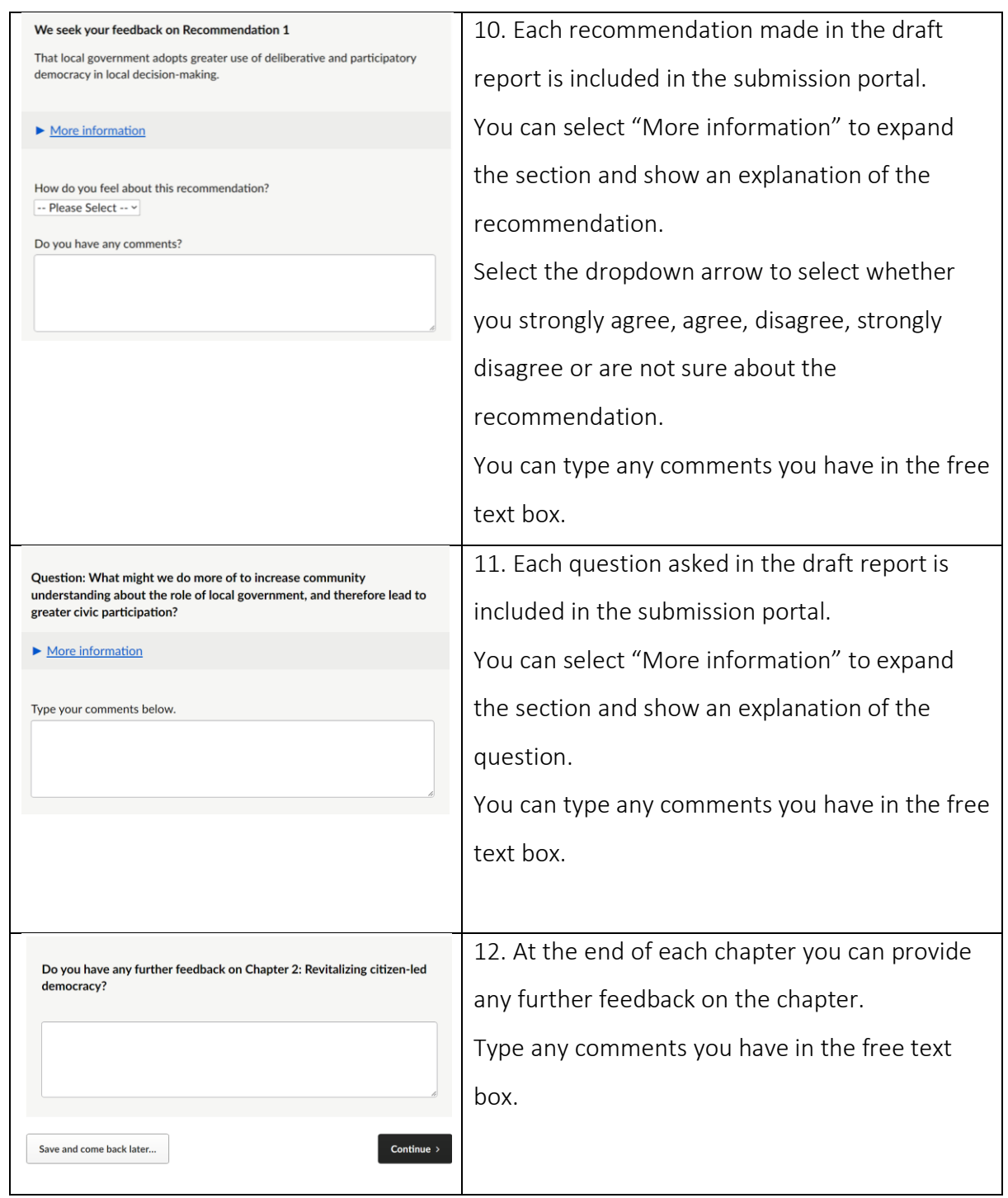

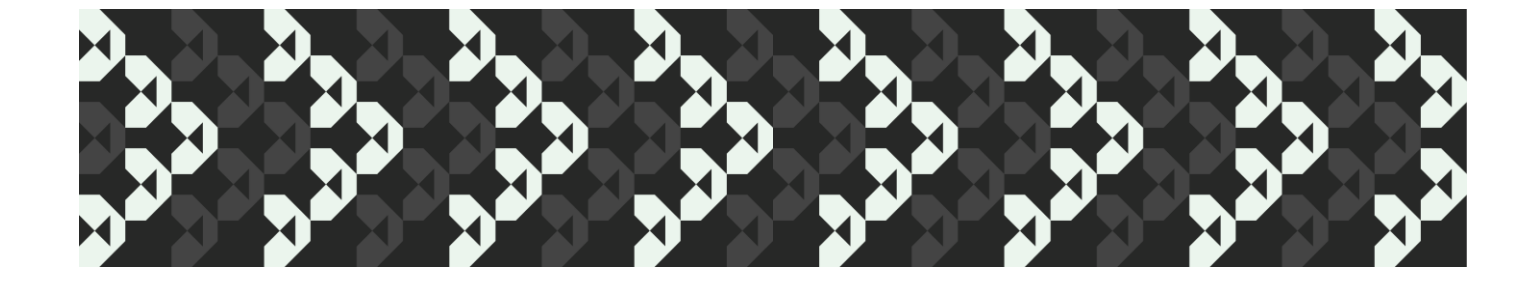

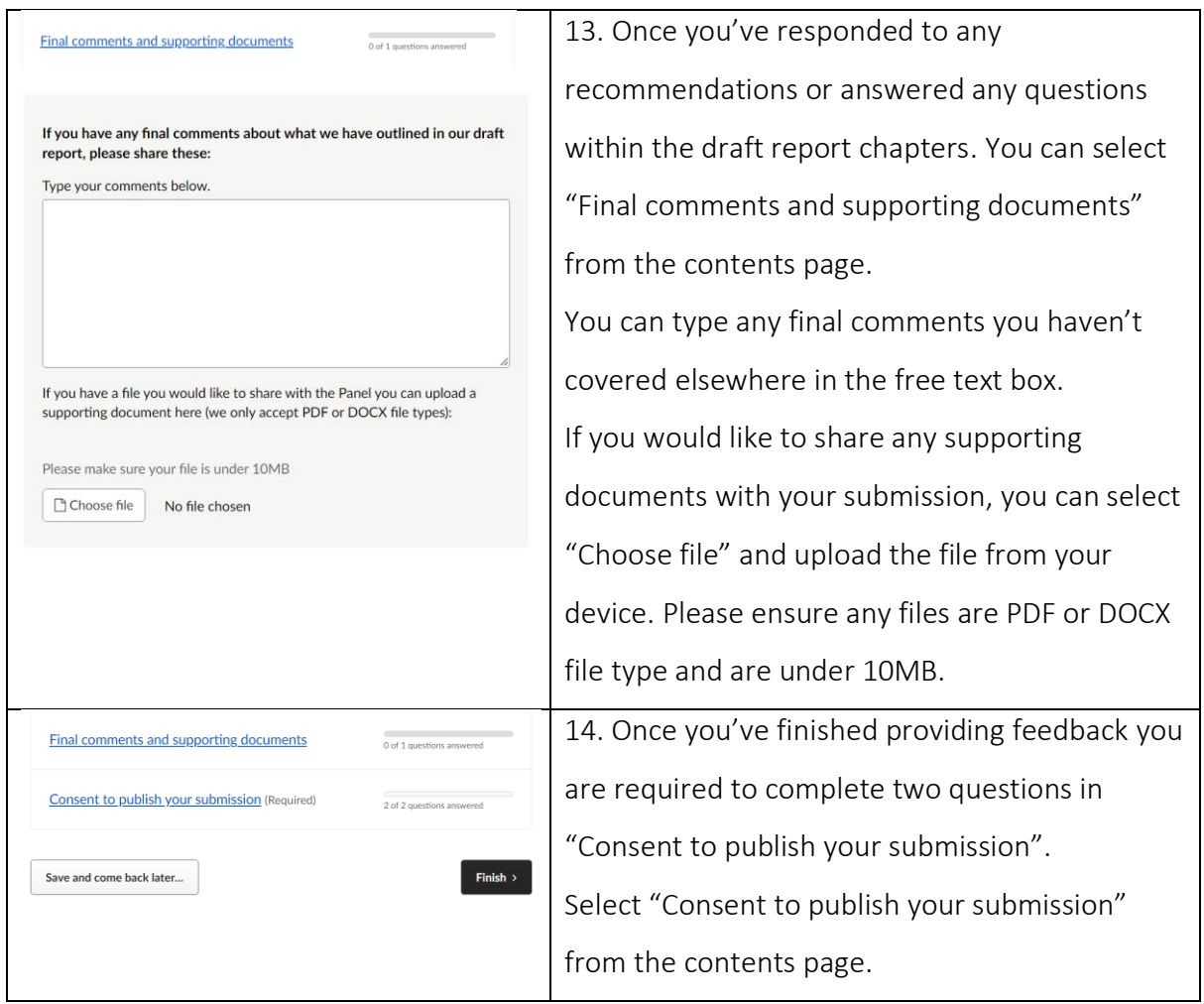

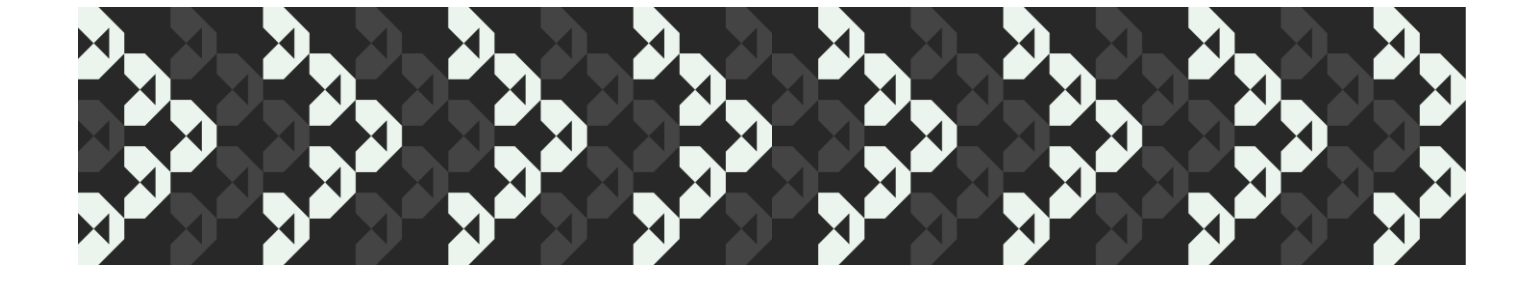

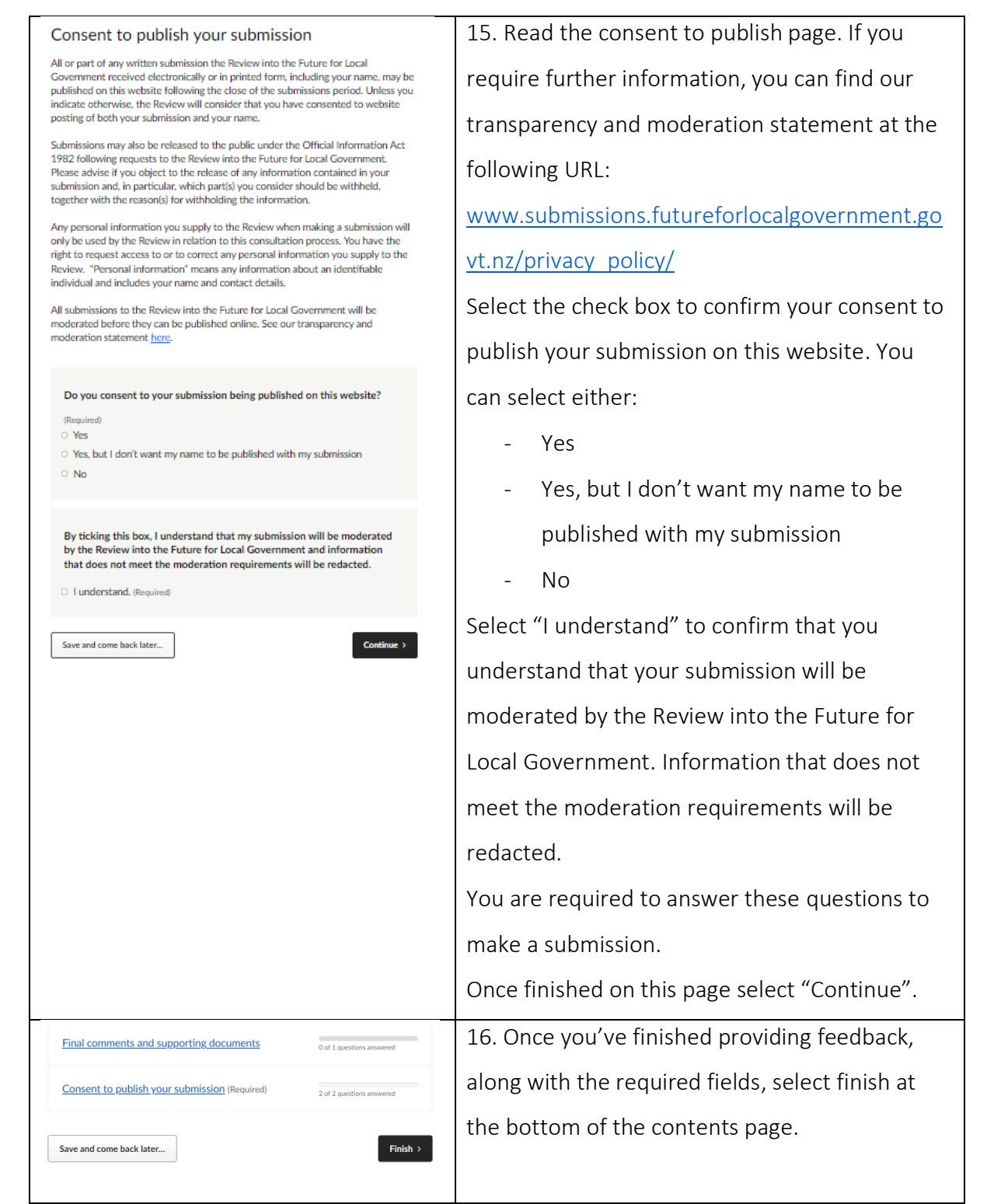

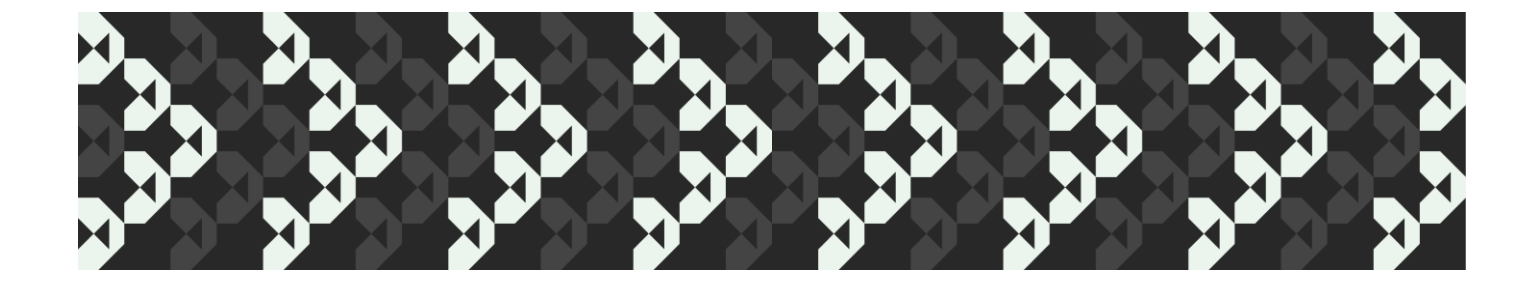

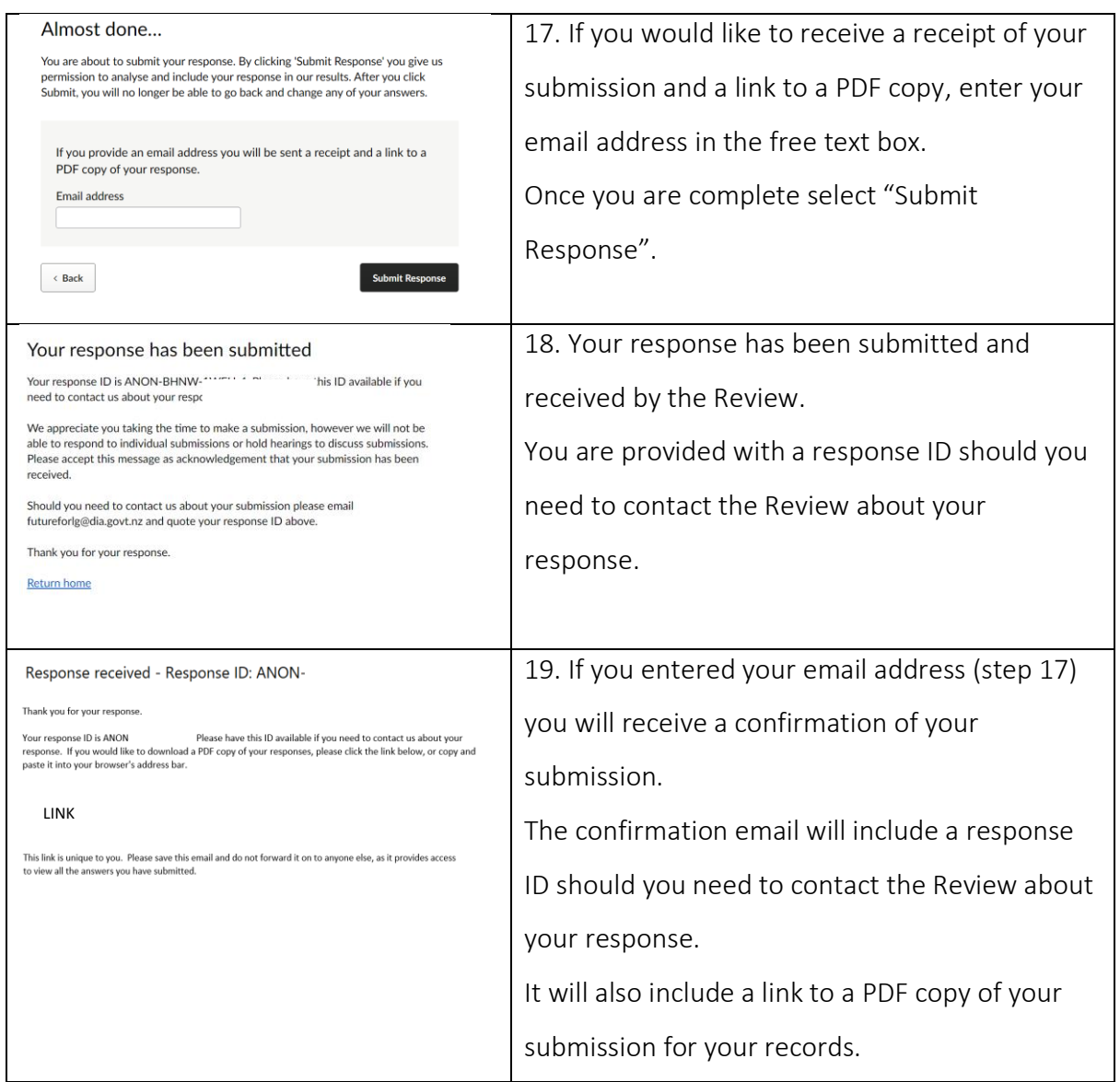

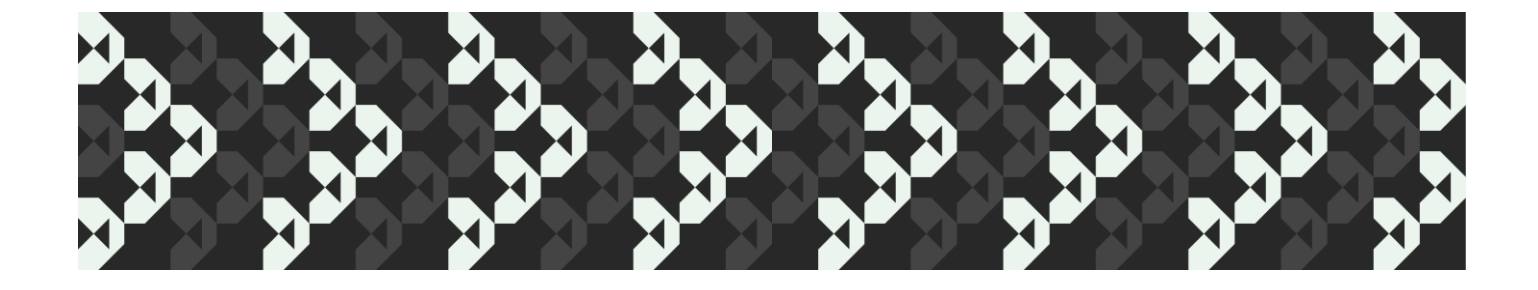

## Helpful tips

A few extra tips that might be useful when you are making a submission:

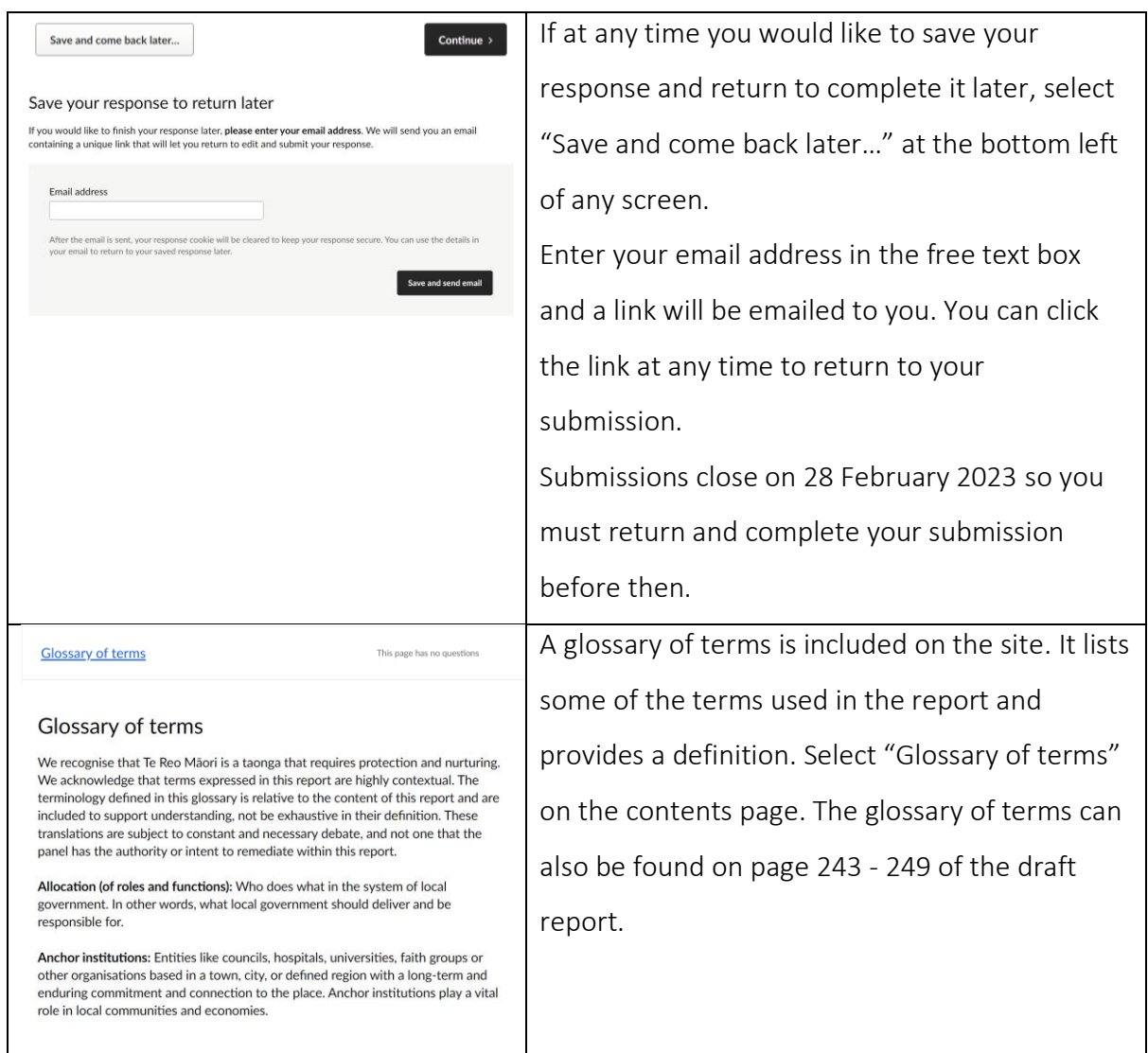

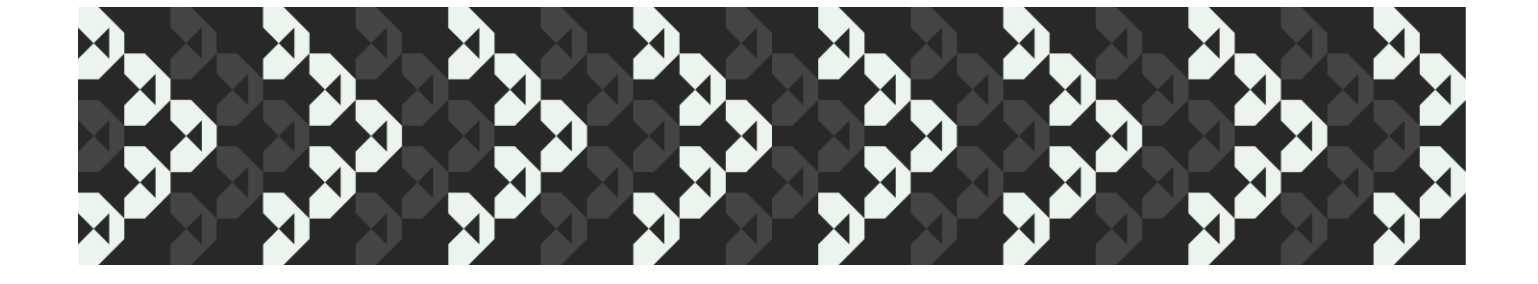